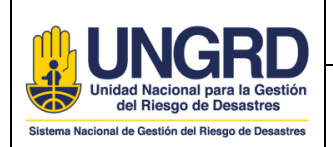

CODIGO:

## **1. OBJETIVO**

Gestionar oportunamente los requerimientos realizados por la ciudadanía y/o grupos de interés sobre trámites y/o servicios que sean de competencia de la UNGRD y que sean solicitados de manera presencial en la Oficina de Atención al Ciudadano y/o PQRSD radicados por correspondencia en la entidad.

## **2. ALCANCE**

Este procedimiento aplica para los colaboradores que apoyan el proceso de Servicio al Ciudadano en la UNGRD y para los de todas las dependencias de la entidad en caso de presentarse consultas de segundo nivel de atención.

Comprende la recepción, gestión, emisión y envío de respuesta a los requerimientos realizados por los ciudadanos y/o usuarios.

# **3. DEFINICIONES**

**Ciudadano:** Miembro de una comunidad política sin importar su condición; sujeto destinatario de las políticas públicas sin importar el vínculo jurídico que pueda tener con la Administración.

**Competencia:** Aptitud demostrada para aplicar los conocimientos y habilidades.

**Canales de atención**: Medios de acceso a los servicios y/o trámites de la UNGRD puestos a disposición para los ciudadanos y/o usuarios.

**Consulta**: Facultad del ciudadano y/o usuario para solicitar información y/o acceso a trámites y/o servicios de competencia de la UNGRD.

**Usuario**: Personas o entidades interesadas en los servicios y/o trámites de competencia de la UNGRD.

**Atención de Primer Nivel**: Respuesta a las consultas del ciudadano incluidas en los Protocolos para Atención de Primer Nivel de cada uno de los Procesos misionales. Dichas respuestas se emiten sin ser escaladas a las demás áreas de la Unidad.

**Atención de Segundo Nivel**: Respuestas que por su nivel de complejidad requieren conceptos técnicos y deben ser escaladas al responsable del Proceso que corresponda por competencia.

# **4. REQUERIMIENTOS LEGALES U OTROS REQUISITOS**

**Política Pública de Servicio al Ciudadano:** Depto. Nacional de Planeación DPN / Depto. Administrativo de la Función Pública DAFP.

**Modelo Integrado de Planeación y Gestión MIPG**: Gestión con valores para el resultado. Lineamientos para relación Estado – Ciudadano.

**Constitution Política de Colombia 1991: Art.2, Art. 13, Art. 23, Art. 74, Art. 86, Art. 89, Art. 90, Art. 92, Art. 101, Art. 103, Art. 107, Art. 122, Art. 123, Art. 270, Art. 209.**

**LEY 1437 de 2011 : Art.5 , Art. 7, Art. 13, Art. 14, Art. 15, Art. 16, Art. 17, Art.18, Art. 20, Art. 22, Art. 24, Art.25, Art. 26, Art. 53, Art. 54, Art.56, Art.58, Art. 61 :** Derechos y deberes de las personas y de las autoridades. Objeto y modalidades del derecho de Petición. Presentación, radicación y contenido de las peticiones. Procedimientos y trámites administrativos a través de medios electrónicos.

### **Plan Nacional de Desarrollo 2018 – 2022**

**Decreto 491 de 2020:** Por el cual se adoptan medidas de urgencia para garantizar la atención y la prestación de los servicios por parte de las autoridades públicas y los particulares que cumplan funciones

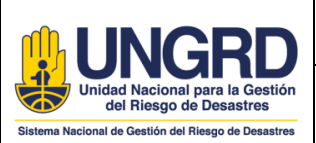

públicas y se toman medidas para la protección laboral y de los contratistas de prestación de servicios de las entidades públicas, en el marco del Estado de Emergencia Económica, Social y Ecológica.

**Decreto 2106 de 2019:** Por el cual se dictan normas para simplificar, suprimir y reformar trámites, procesos y procedimientos innecesarios existentes en la administración pública.

**Decreto 1166 de 2016:** Decreto Único Reglamentario del Sector Justicia del Derecho, relacionado con la presentación, tratamiento y radicación de las peticiones presentadas verbalmente.

**Decreto 270 de 2017:** Modifica y se adiciona el Decreto 1081 de 2015, Decreto Único Reglamentario de la Presidencia de la República, en relación con la participación de los ciudadanos o grupos de interesados en la elaboración de proyectos específicos de regulación.

**Ley 850 de 2003 - Ley de Veedurías Ciudadanas**. Establece el derecho de estas organizaciones sociales a obtener información para ejercer vigilancia en la gestión pública

**Ley 1474 de 2011:** Plan Anticorrupción y de Atención al Ciudadano. **Art. 73, Art. 76.**

**Decreto 124 de 2016:** Por el cual se sustituye el Título IV de la Parte 1 del Libro 2 del Decreto 1081 de 2015, relativo al Plan Anticorrupción y de Atención al Ciudadano.

**Ley 734 de 2002**: Por la cual se expide el Código Disciplinario Único.

**Decreto 1499 de 2017:** Modelo Integrado de Planeación y Gestión.

Ley 2052 de 2020: Ley Antitrámites

**DECRETO 815 DE 2018**: competencias laborales generales para los empleos públicos de los distintos niveles jerárquicos.

**Resolución 667 de 2018**: Por medio de la cual se adopta el catálogo de competencias funcionales para las áreas o procesos transversales de las entidades públicas.

**Ley 962 de 2005**: Por la cual se dictan disposiciones sobre racionalización de trámites y procedimientos administrativos de los organismos y entidades del Estado y de los particulares que ejercen funciones públicas o prestan servicios públicos.

**Ley 1755 de 2015:** Por medio de la cual se regula el Derecho Fundamental de Petición.

**Ley 1757 de 2015:** Ley estatutaria de Participación Ciudadana.

**Ley 1712 de 2014: Art. 3, 6, 7, 8, 9, 11, 12, 17, 18, 24, 25, 26, 30. -** Ley de Transparencia y del Derecho de Acceso a la Información Pública Nacional.

**Sentencia T-523 de 2010:** El Derecho de Petición

**Ley 5 de 1992:** Solicitud de informes por los Congresistas

**Decreto 2573 de 2014:** Estrategia Gobierno en Línea

**Decreto 2623 julio de 2009:** Creación del Sistema Nacional de Servicio al Ciudadano

**Decreto 019 de 2012: Art. 13, Art.14 -** Atención de personas en situación de discapacidad, adultos mayores y mujeres gestantes.

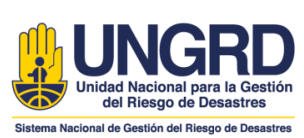

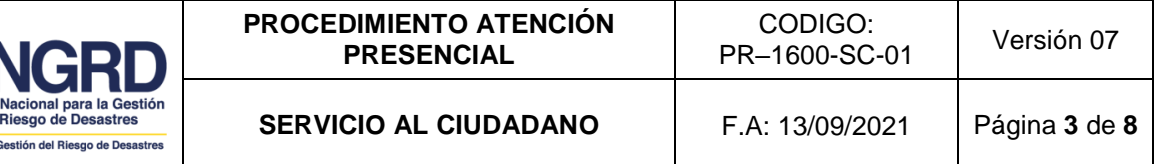

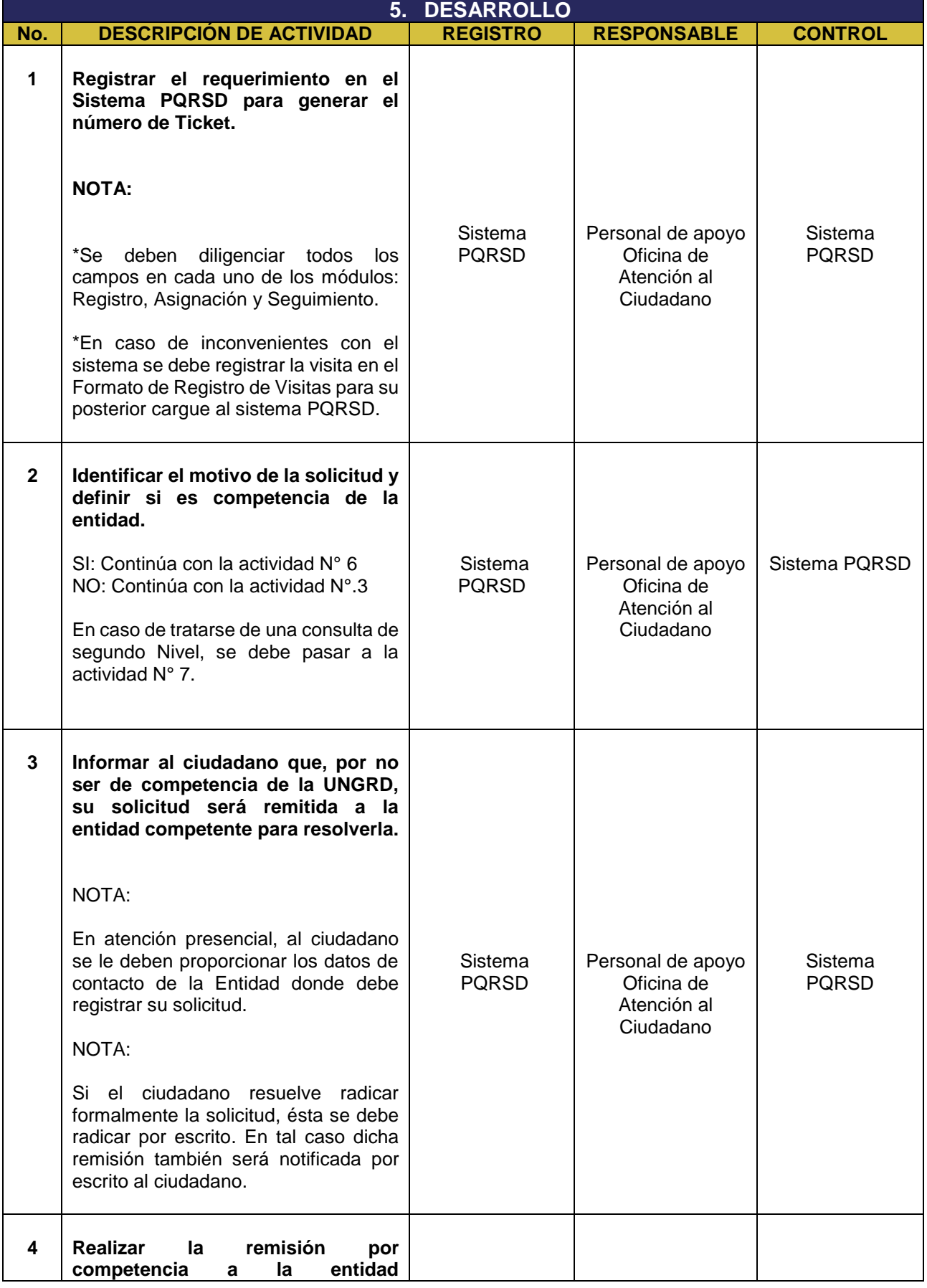

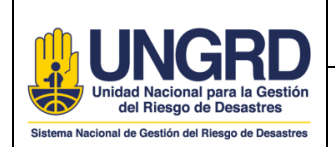

CODIGO:

**SERVICIO AL CIUDADANO** F.A: 13/09/2021 Página **4** de **8**

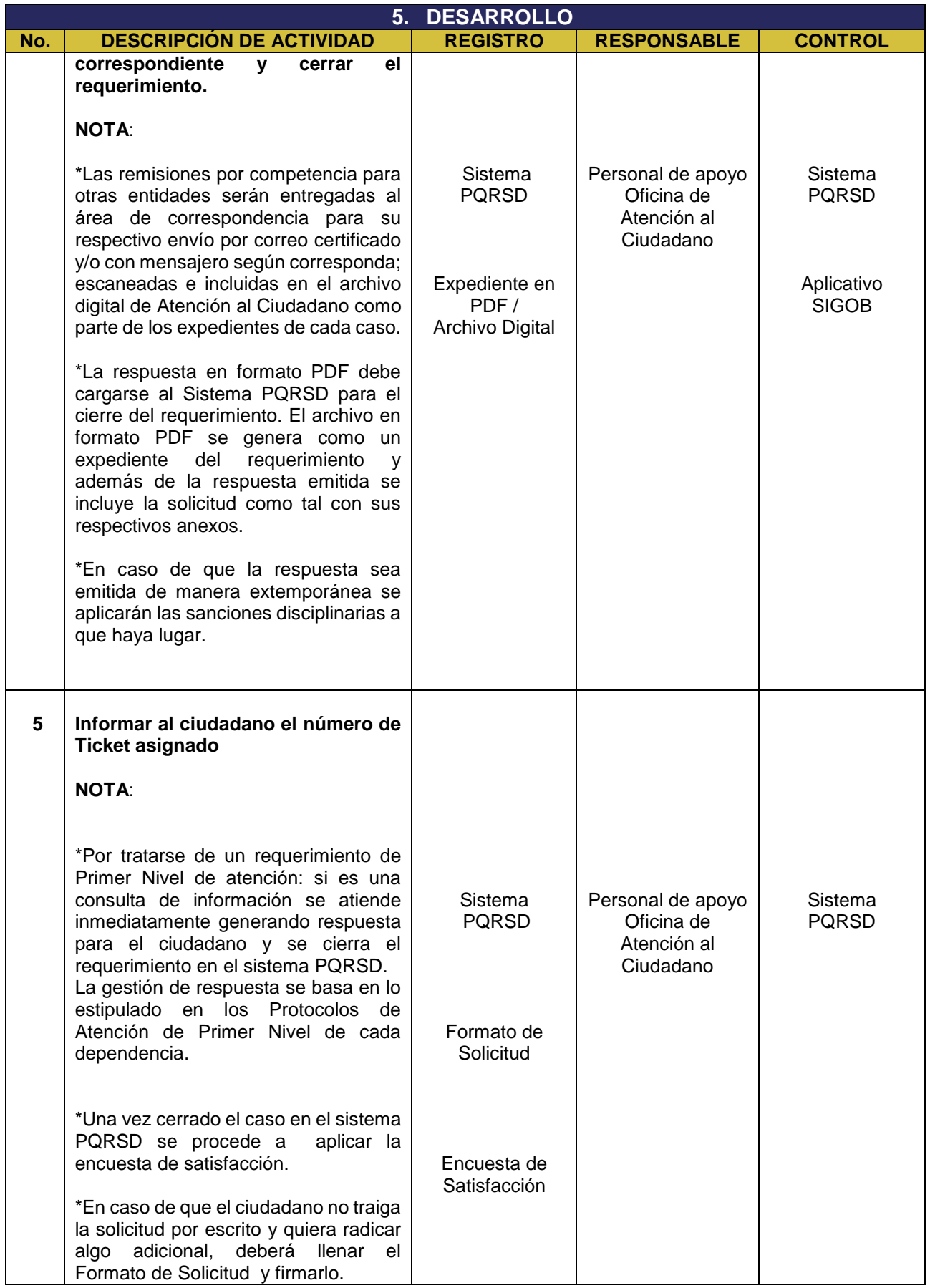

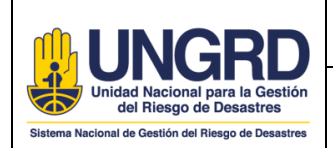

**5. DESARROLLO No. DESCRIPCIÓN DE ACTIVIDAD REGISTRO RESPONSABLE CONTROL** \*Si se requiere algún tipo de gestión de primer nivel adicional, la respuesta se elabora utilizando los modelos establecidos. \*Si se requiere elevar la consulta a Segundo Nivel de Atención, pasar a la Actividad N° 8. **6 Asignar la consulta de Segundo Nivel de Atención al área correspondiente NOTA:**  La consulta de segundo nivel según el tipo de requerimiento se asignará al área competente a través del sistema SIGOB. Adicionalmente recibirá una notificación vía correo electrónico con el número de Ticket asignado a la petición y el número de radicado SIGOB. El seguimiento a las áreas consultadas se realizará periódicamente por correo electrónico. Sistema PQRSD Sistema SIGOB Correo electrónico de notificación Personal de apoyo Oficina de Atención al Ciudadano Sistema PQRSD Sistema SIGOB **7 Emitir respuesta a la consulta de Segundo Nivel y devolverla a la Oficina de Atención al Ciudadano para gestión y cierre del ticket.** NOTA: \*La respuesta será devuelta por el responsable del área consultada a través del aplicativo SIGOB para que sea remitida al ciudadano y para que se gestione el cierre oficial del requerimiento y descargue de los pendientes por área. El área encargada a la que se le transfirió la consulta será responsable de devolver la respuesta en los tiempos estipulados según la Sistema PQRSD Sistema SIGOB Responsable Area Consultada Sistema PQRSD

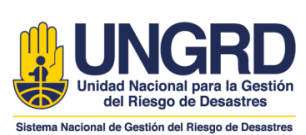

**8**

SIGOB.

Una vez recibida la respuesta emitida por el área consultada, se procederá con el cierre de la consulta de segundo nivel en el sistema PQRSD y sistema

normatividad vigente. En caso de que

**5. DESARROLLO No. DESCRIPCIÓN DE ACTIVIDAD REGISTRO RESPONSABLE CONTROL**

CODIGO:

**SERVICIO AL CIUDADANO** F.A: 13/09/2021 Página **6** de **8**

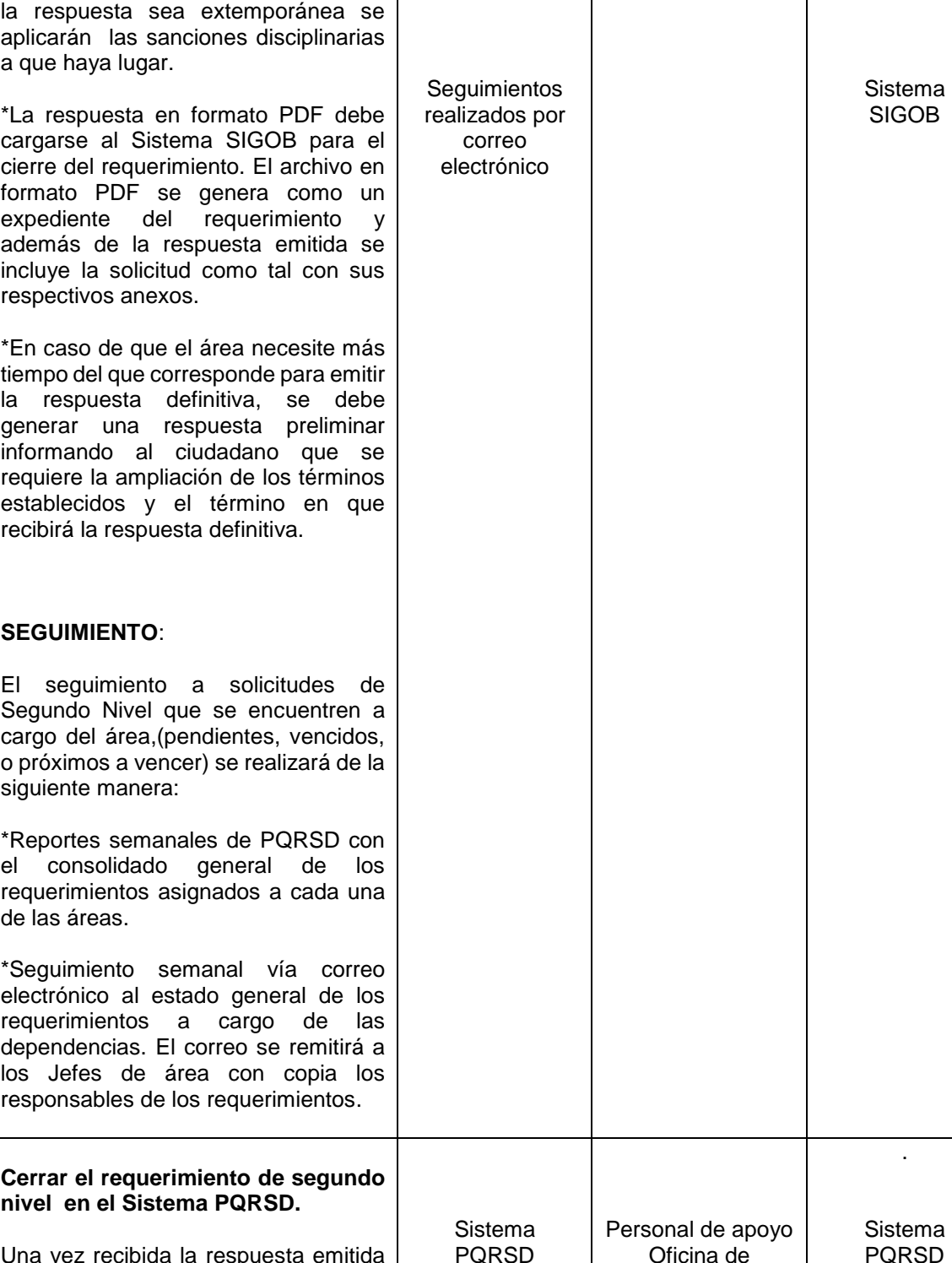

Sistema SIGOB

Atención al Ciudadano

> **Sistema** SIGOB

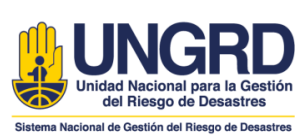

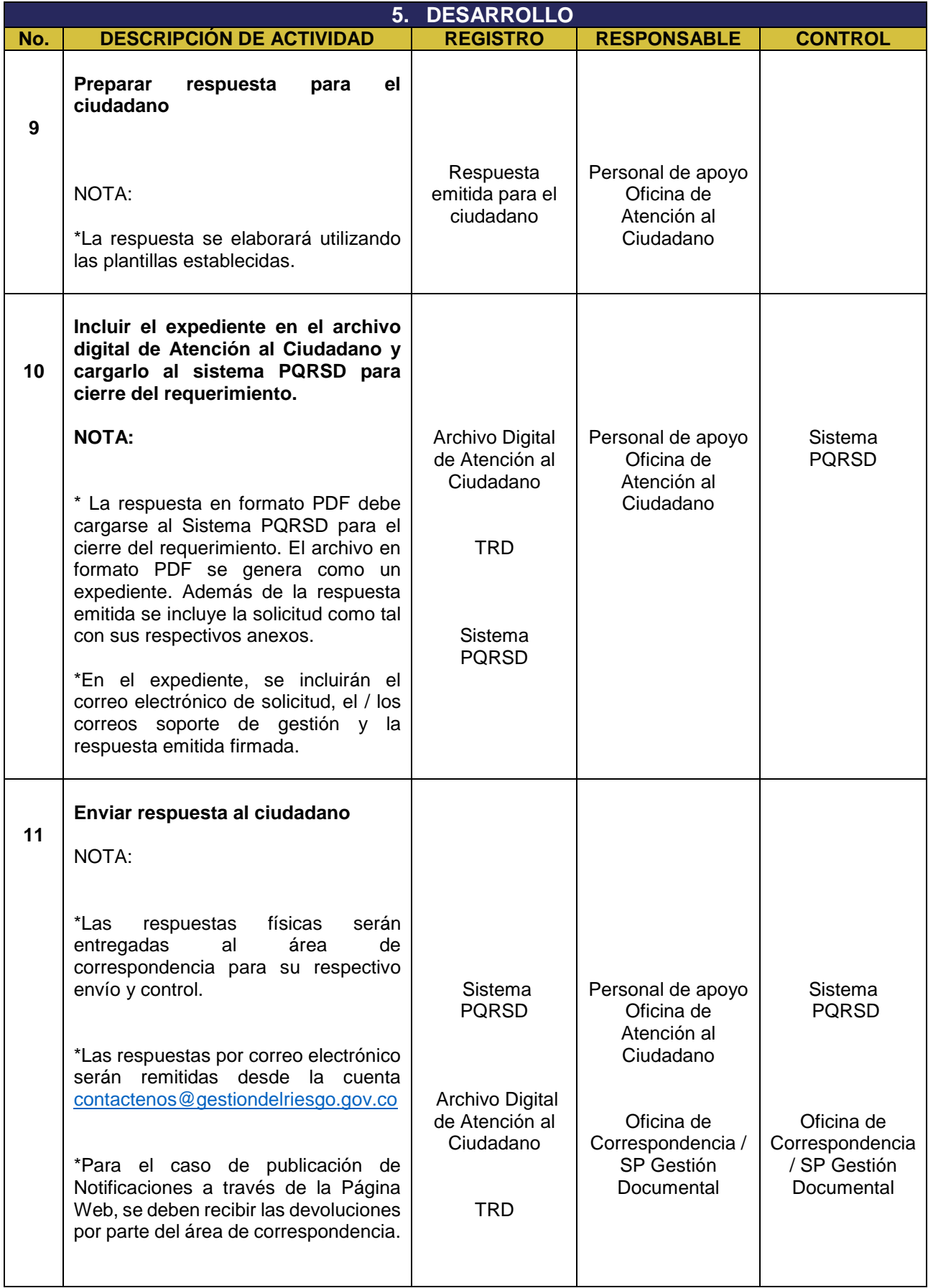

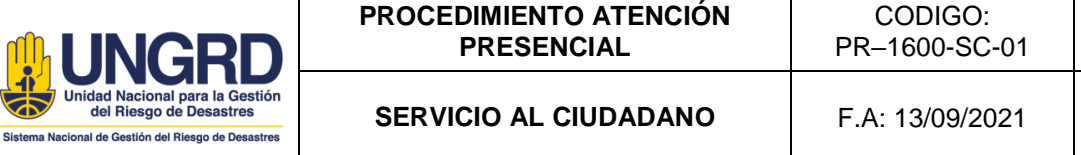

**SERVICIO AL CIUDADANO** F.A: 13/09/2021 Página **8** de **8**

Versión 07

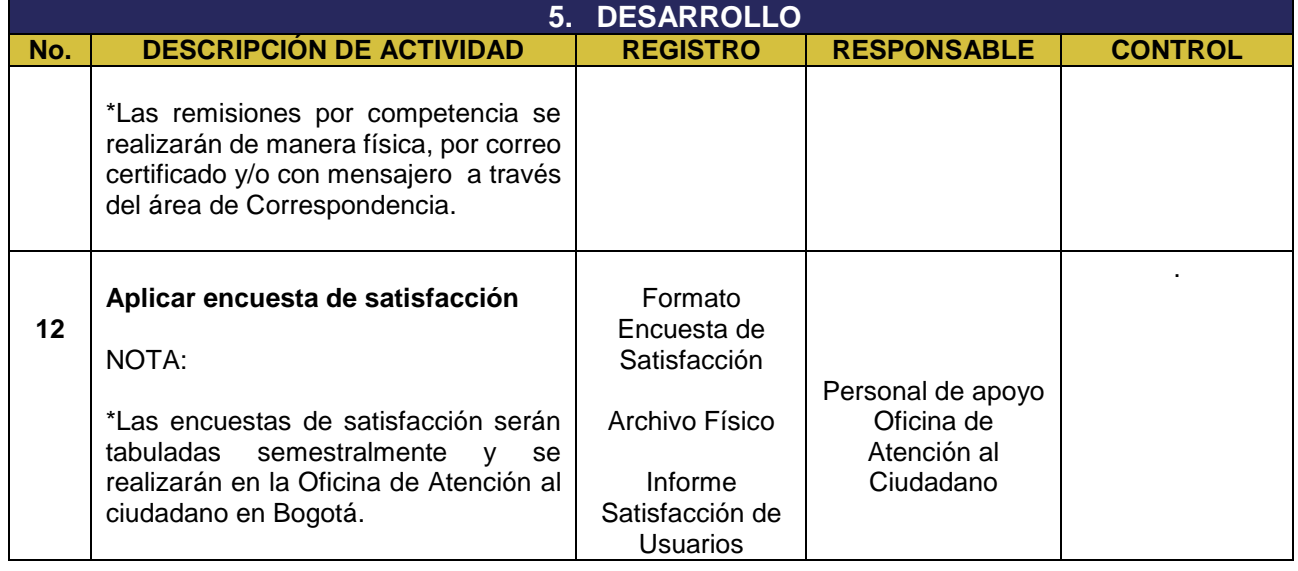

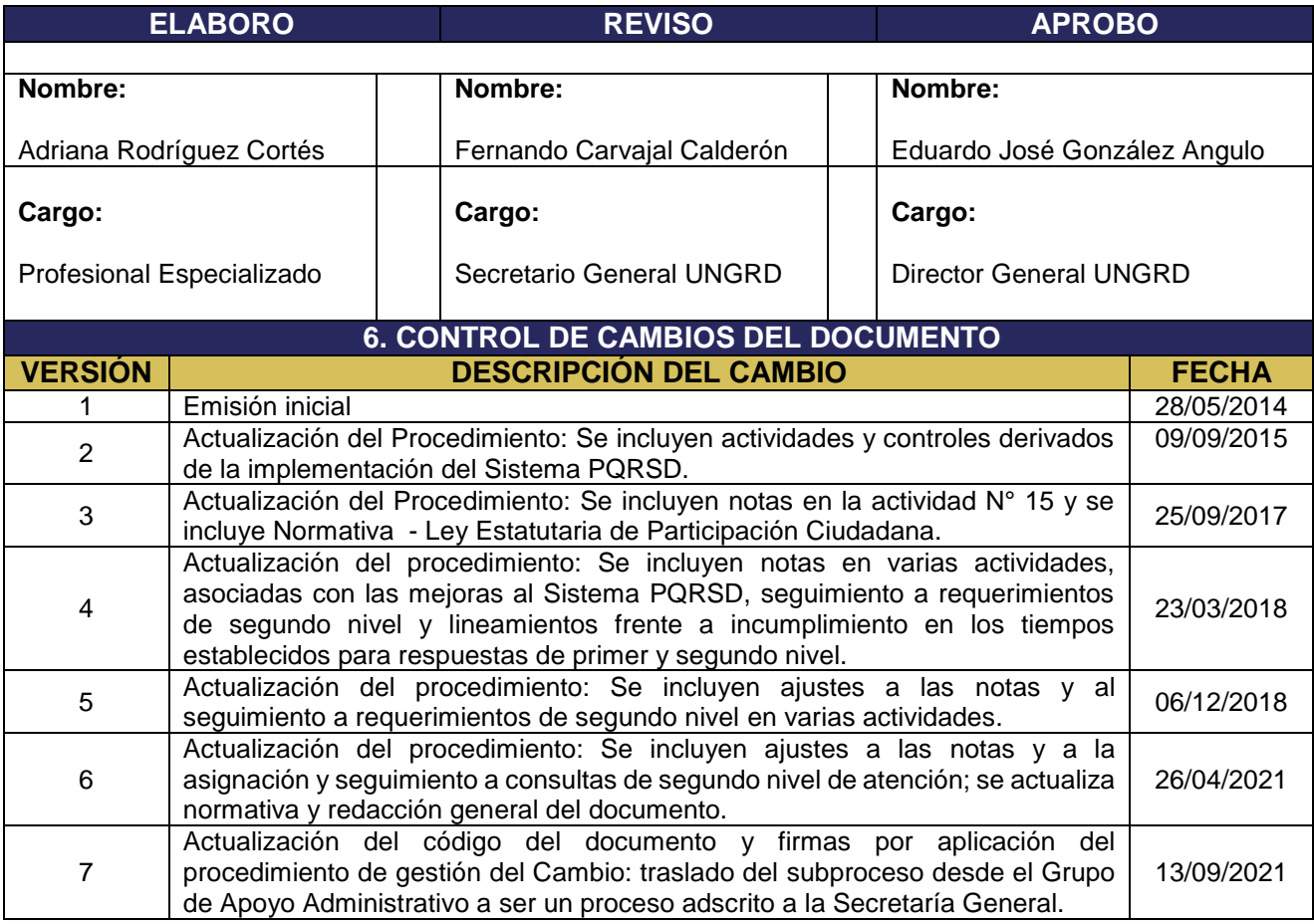